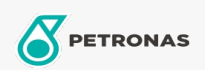

## Aceite para Engranajes

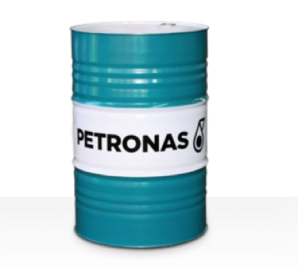

## **PETRONAS Gear Syn PAO**

## Gama:

Descripción larga: La serie PETRONAS Gear Syn PAO se compone de aceites para engranajes industriales de rendimiento premium, especialmente desarrollados para varios tipos de transmisiones de engranajes cerradas que funcionan en diversas condiciones de servicio, de normales a extremadamente pesadas.

A Hoja de datos del producto

Viscosidad: 680

Especificaciones de la industria: AGMA 9005-E02 DIN 51517 Part III U.S. Steel 224

Aprobaciones / Cumple con los requisitos - Only for IML: Cincinnati Machine P-74 David Brown S1.53.106 GED50E35 RENK ZAN 36011 (ISO VG150 to 460) Flender Gear drives - Revision 15 T 7300 Table A-c

Sector (s): Cemento, Construcción, Manufactura general, Pasta y papel, Generación de energía (carbón), Generación de energía (nuclear), Ferrocarril, Azúcar, Minería de superficie, Minería subterránea